### 实现一个简单的电信计费程序:

假设南昌市电信分公司针对市内座机用户采用的计费方式:

月租20元,接电话免费,市内拨打电话0.1元/分钟,省内长途0.3元/分钟,国内长途 拨打0.6元/分钟。不足一分钟按一分钟计。

假设本市的区号:0791,江西省内各地市区号包括:0790~0799以及0701。

## 输入:

输入信息包括两种类型

1、逐行输入南昌市用户开户的信息,每行一个用户,含手机和座机用户 格式:u-号码 计费类型 (计费类型包括:0-座机 1-手机实时计费 2-手机A套餐) 例如: u-079186300001 0

座机号码由区号和电话号码拼接而成,电话号码包含7-8位数字。

本题只考虑计费类型0-座机计费,系列2、3会逐步增加计费类型。

2、逐行输入本月某些用户的通讯信息,通讯信息格式:

座机呼叫座机:t-主叫号码 接听号码 起始时间 结束时间

t-079186330022 058686330022 2022.1.3 10:00:25 2022.1.3 10:05:11

以上四项内容之间以一个英文空格分隔,

时间必须符合"yyyy.MM.dd HH:mm:ss"格式。提示:使用SimpleDateFormat类。

以上两类信息,先输入所有开户信息,再输入所有通讯信息,最后一行以"end"结束。 注意:

 本题非法输入只做格式非法的判断,不做内容是否合理的判断(时间除外,否则无法计 算),比如:

 1、输入的所有通讯信息均认为是同一个月的通讯信息,不做日期是否在同一个月还是多 个月的判定,直接将通讯费用累加,因此月租只计算一次。

- 2、记录中如果同一电话号码的多条通话记录时间出现重合,这种情况也不做判断,直接 计算每条记录的费用并累加。
- 3、用户区号不为南昌市的区号也作为正常用户处理。

# 输出:

根据输入的详细通讯信息,计算所有**已开户的用户**的当月费用(精确到小数点后2位, 单位元)。假设每个用户初始余额是100元。

每条通讯信息单独计费后累加,不是将所有时间累计后统一计费。

格式:号码+英文空格符+总的话费+英文空格符+余额

每个用户一行,用户之间按号码字符从小到大排序。

### 错误处理:

输入数据中出现的不符合格式要求的行一律忽略。

## 建议类图:

参见图1、2、3,可根据理解自行调整:

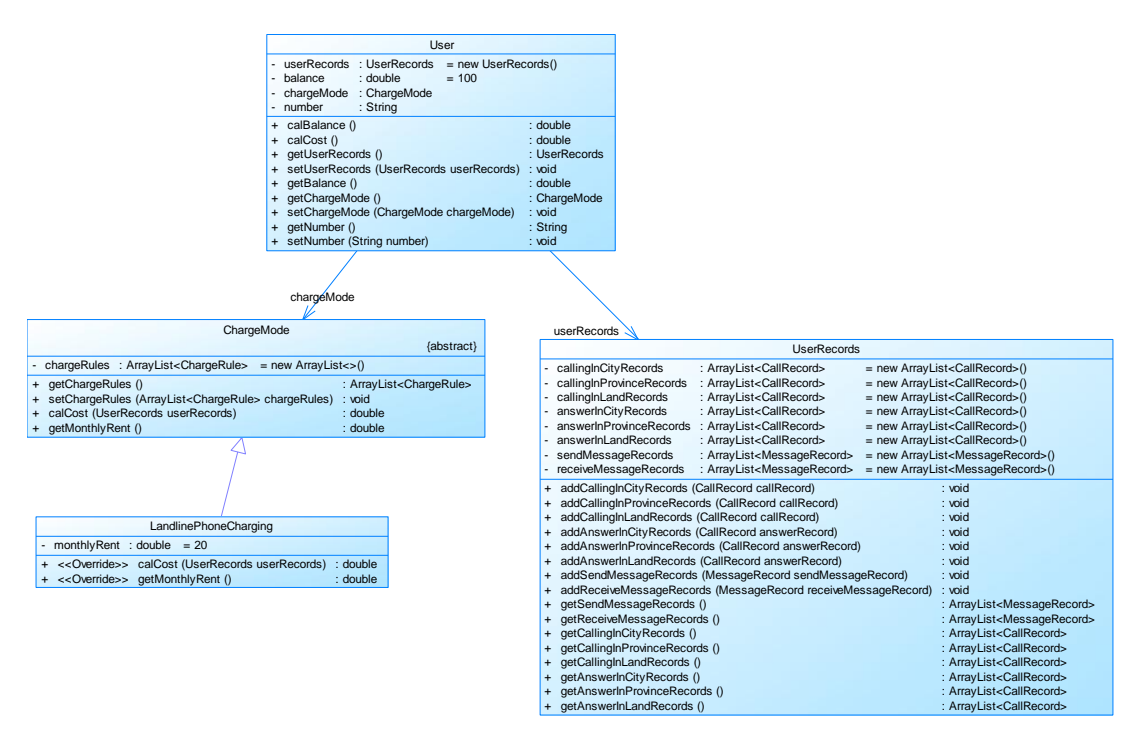

图1

## 图1中User是用户类,包括属性:

userRecords (用户记录)、balance(余额)、chargeMode(计费方式)、number(号 码)。

ChargeMode是计费方式的抽象类:

chargeRules是计费方式所包含的各种计费规则的集合,ChargeRule类的定义见图3。 getMonthlyRent()方法用于返回月租(monthlyRent)。

UserRecords是用户记录类,保存用户各种通话、短信的记录,

各种计费规则将使用其中的部分或者全部记录。

其属性从上到下依次是:

市内拨打电话、省内(不含市内)拨打电话、省外拨打电话、

市内接听电话、省内(不含市内)接听电话、省外接听电话的记录

以及发送短信、接收短信的记录。

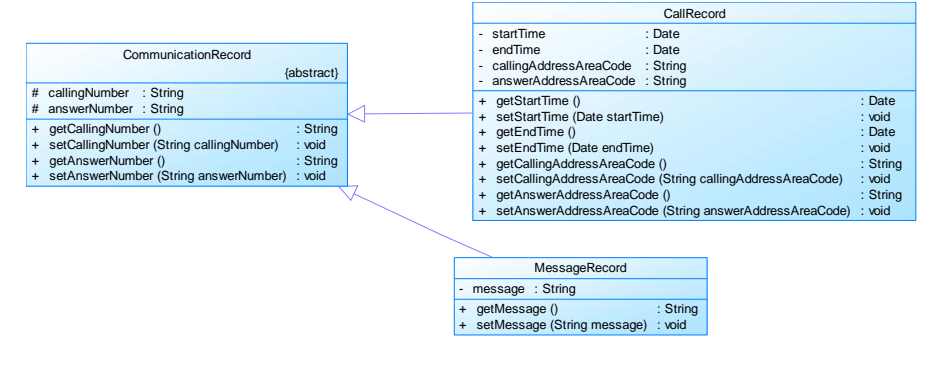

图2

图2中CommunicationRecord是抽象的通讯记录类:

包含callingNumber拨打号码、answerNumber接听号码两个属性。

CallRecord(通话记录)、MessageRecord(短信记录)是它的子类。

CallRecord(通话记录类)包含属性:

通话的起始、结束时间以及 拨号地点的区号(callingAddressAreaCode)、接听地 点的区号(answerAddressAreaCode)。

区号用于记录在哪个地点拨打和接听的电话。对于座机,就是本机区号。如果是手机 号,则接打地点的区号和本机的开户地区会有差异。

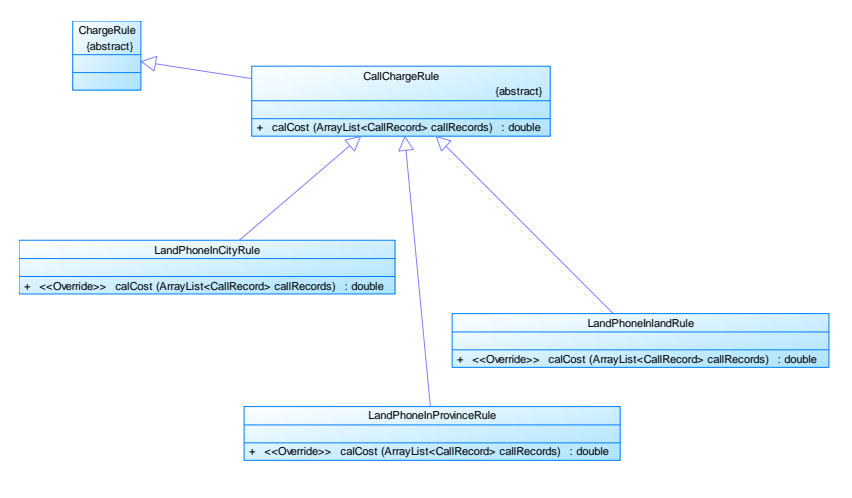

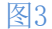

图3是计费规则的相关类,这些类的核心方法是:

calCost(ArrayList<CallRecord> callRecords).

该方法针根据输入参数callRecords中的所有记录计算某用户的某一项费用;如市话费。

输入参数callRecords的约束条件:必须是某一个用户的符合计费规则要求的所有记录。

LandPhoneInCityRule、LandPhoneInProvinceRule、LandPhoneInLandRule三个类分别 是座机拨打市内、省内、省外电话的计费规则类,用于实现这三种情况的费用计算。

(提示:可以从UserRecords类中获取各种类型的callRecords)。

#### 后续扩展说明:

 后续题目集将增加手机用户,手机用户的计费方式中除了与座机计费类似的主叫通话 费之外,还包含市外接听电话的漫游费以及发短信的费用。在本题的设计时可统一考虑。

### 部分参考测试用例:

以下内容绿色部分为输入,紧接其后的黑色部分为输出。

u-079186300001 0

t-079186300001 058686330022 2022.1.3 10:00:25 2022.1.3 10:05:25

end

079186300001 3.0 77.0

u-079186300001 0

t-079186300001 058686330022 2022.1.3 10:00:25 2022.1.3 10:05:26

end

079186300001 3.6 76.4

u-079186300001 0 u-079186300002 0 t-079186300001 058686330022 2022.1.3 10:00:25 2022.1.3 10:05:25 t-079186300002 058686330022 2022.1.3 11:00:25 2022.1.3 11:05:25 t-079186300001 079186300001 2022.1.3 12:00:25 2022.1.3 12:05:25 end 079186300001 3.5 76.5 079186300002 3.0 77.0 u-079186300002 0 u-079186300001 0 t-079186300001 058686330022 2022.1.3 10:00:25 2022.1.3 10:05:25 t-079186300002 058686330022 2022.1.3 11:00:25 2022.1.3 11:05:25 t-079186300001 079186300001 2022.1.3 12:00:25 2022.1.3 12:05:25 end 079186300001 3.5 76.5 079186300002 3.0 77.0 u-079186300002 0 u-079186300001 0 t-079186300001 079286300002 2022.1.3 10:00:25 2022.1.3 10:05:25 end 079186300001 1.5 78.5 079186300002 0.0 80.0 u-079186300002 0 u-079186300001 0 t-079186300001 079286300002 2022.1.3 10:00:25 2022.1.3 10:05:25 t-079186300001 079186300003 2022.1.3 10:00:25 2022.1.3 10:05:25 end 079186300001 2.0 78.0 079186300002 0.0 80.0 u-079186300002 0 u-079186300001 0

t-079186300001 079186300002 2022.1.3 22:00:25 2022.1.3 22:05:32 t-079186300001 079186300003 2022.1.3 10:00:25 2022.1.3 10:05:25 end 079186300001 1.1 78.9 079186300002 0.0 80.0

u-079186300001 0 t-079186300001 079286330022 2022.1.3 12:50:00 2022.1.3 13:05:00  $22$  $rr$ 

end 079186300001 4.5 75.5